# **ИНСТРУКЦИЯ ОПЛАТЫ**

через терминалы Сбербанка, Сбербанк онлайн или по QR-коду

**Виды оплаты:**

Через терминал (банкомат) Сбербанка или мобильное приложение «Сбербанк онлайн»

## **1. Ввести МАУК ККДК ПОДМОСКОВЬЕ** или **ИНН 5024145692**

**2. Выбрать КЦ АРХАНГЕЛЬСКОЕ (образовательные услуги)**

**3. Вводим ФИО плательщика** 

## **Пример: Иванов Иван Иванович Продолжить**

**4. Назначение платежа**

Вводим через пробелы без запятых, строго соблюдая порядок **заполнения!** 

**(№ договора ФИО ребенка Название студии № группы (если есть) месяц оплаты обязательны для заполнения) Пример заполнения назначения платежа: ПВХ-1 Иванов Петр Иванович Весна хор 3 сентябрь Продолжить**

**5. Сумма платежа: Пример: 1400 Продолжить**

**6. Сохранить, отправить или распечатать чек**

#### **Комиссия**

**1,75% через терминал Сбербанка, 1% через Сбербанк онлайн**

### По QR-коду через мобильное приложение «Сбербанк онлайн»

- **1. Выбираем вкладку «Платежи»**
- **2. «Оплата по QR или штрихкоду»**
- **3. Считываем QR-код**

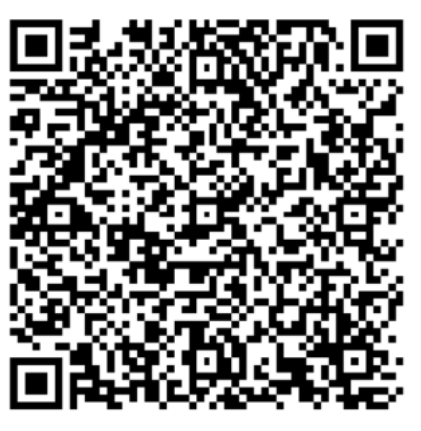

**4. Вводим ФИО плательщика Пример: Иванов Иван Иванович Продолжить**

**5. Назначение платежа**

Вводим через пробелы без запятых, строго соблюдая порядок **заполнения!** 

**(№ договора ФИО ребенка Название студии № группы (если есть) месяц оплаты обязательны для заполнения)**

**Пример заполнения назначения платежа:**

**ПВХ-1 Иванов Петр Иванович Весна хор 3 сентябрь**

**Продолжить**

**6. Сумма платежа: Пример: 1400 Продолжить**

**7. Сохранить, отправить или распечатать чек**

#### **Комиссия**

**1,75% через терминал Сбербанка, 1% через Сбербанк онлайн**

## **По QR-коду через терминал (банкомат) Сбербанка**

**1. Выбираем вкладку «Оплата по штрих-коду» (может находится во вкладке «Платежи»)** 

**2. Считываем QR-код**

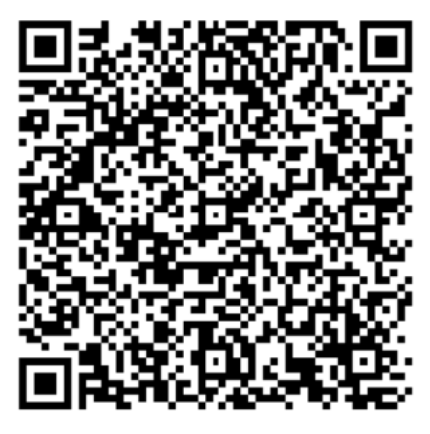

**3. Вводим ФИО плательщика Пример: Иванов Иван Иванович Продолжить**

**4. Назначение платежа**

Вводим через пробелы без запятых, строго соблюдая порядок **заполнения!** 

**(№ договора ФИО ребенка Название студии № группы (если есть) месяц оплаты обязательны для заполнения) Пример заполнения назначения платежа: ПВХ-1 Иванов Петр Иванович Весна хор 3 сентябрь Продолжить**

**5. Сумма платежа: Пример: 1400 Продолжить**

**6. Сохранить, отправить или распечатать чек**

#### **Комиссия**

**1,75% через терминал Сбербанка, 1% через Сбербанк онлайн**